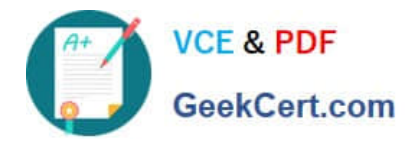

# **PEGACPMC74V1Q&As**

Certified Pega Marketing Consultant (CPMC) 74V1

## **Pass Pegasystems PEGACPMC74V1 Exam with 100% Guarantee**

Free Download Real Questions & Answers **PDF** and **VCE** file from:

**https://www.geekcert.com/pegacpmc74v1.html**

### 100% Passing Guarantee 100% Money Back Assurance

Following Questions and Answers are all new published by Pegasystems Official Exam Center

**63 Instant Download After Purchase** 

- **63 100% Money Back Guarantee**
- 365 Days Free Update
- 800,000+ Satisfied Customers

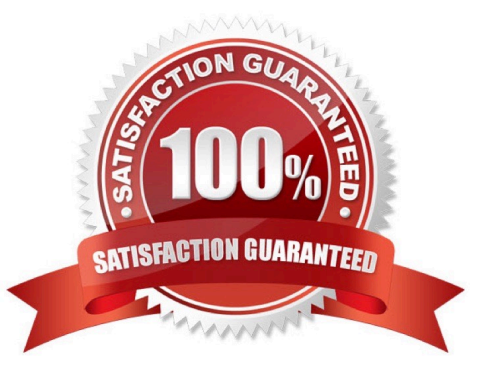

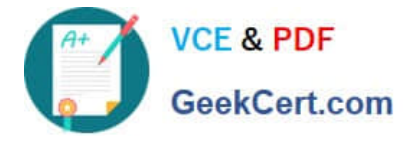

#### **QUESTION 1**

Which property holds the information regarding control group membership?

- A. ControlGroupName
- B. MktValue
- C. MktName
- D. pyOutcome
- Correct Answer: B

Reference: https://community.pega.com/system/files/pdfs/PegaMarketing\_UserGuide\_v7.21.pdf (179)

#### **QUESTION 2**

In which channels is the Contact Policy applicable?

- A. Inbound
- B. Web and Call Center
- C. Omni-channel
- D. Outbound
- Correct Answer: B

Reference: https://community.pega.com/system/files/pdfs/PegaMarketing\_UserGuide\_v7.21.pdf (205)

#### **QUESTION 3**

If you define a contact policy with multiple limits for the same channel, \_\_\_\_\_\_\_\_\_\_\_\_\_

- A. the contact policy will fail
- B. the contact policy will apply the first limit only
- C. you get an error
- D. the contact policy will apply all limits
- Correct Answer: D

Reference: https://community.pega.com/system/files/pdfs/PegaMarketing\_UserGuide\_v7.21.pdf (198)

#### **QUESTION 4**

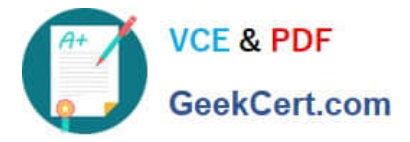

Which statement about campaign tests is true?

- A. Results of a new test replace the old one.
- B. Tests must be executed before submitting a campaign for execution.
- C. Test results can be deleted.
- D. Tests generate user-defined reports only.

Correct Answer: C

#### **QUESTION 5**

In a real-time container, when Impression capture is set to Captured by channel, then

- A. the channel records the impression in its own system
- B. Pega Marketing asks the channel to record an impression
- C. Pega Marketing records an impression anyway
- D. the channel can explicitly request to record an impression

Correct Answer: D

Reference: https://community.pega.com/system/files/pdfs/PegaMarketing\_UserGuide\_v7.21.pdf (347)

[PEGACPMC74V1 Practice](https://www.geekcert.com/pegacpmc74v1.html) **[Test](https://www.geekcert.com/pegacpmc74v1.html)** 

[PEGACPMC74V1 Exam](https://www.geekcert.com/pegacpmc74v1.html) **[Questions](https://www.geekcert.com/pegacpmc74v1.html)** 

[PEGACPMC74V1](https://www.geekcert.com/pegacpmc74v1.html) **[Braindumps](https://www.geekcert.com/pegacpmc74v1.html)**